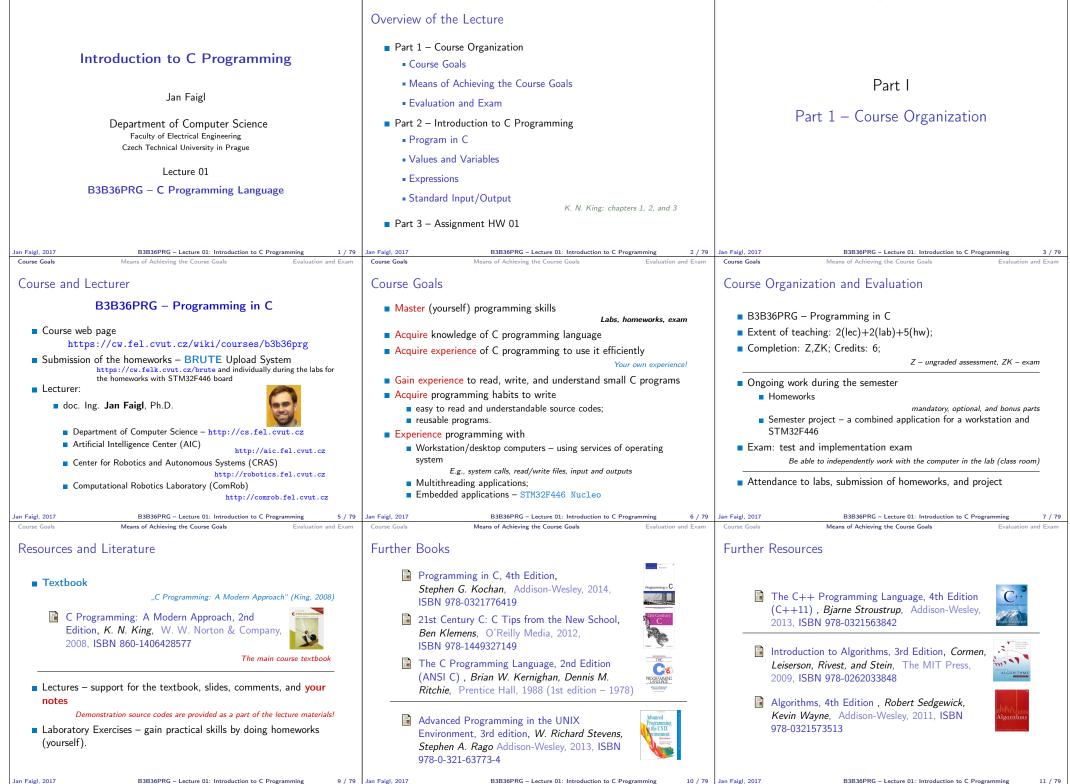

Means of Achieving the Course Goal

| Course Goals Means of Achieving the Course Goals Evaluation and                                                                                                    | Exam Course Goals                           | Means of Achieving the Course Goals                                                                          | Evaluation and Exam                            | Course Goals                          | Means of Achieving the Course Goals                                                                                                    | Evaluation and Exam                          |
|----------------------------------------------------------------------------------------------------|---------------------------------------------|----------------------------------------------------------------------------------------------------|------------------------------------------------|---------------------------------------|----------------------------------------------------------------------------------------------------|----------------------------------------------|
| Lectures – Spring Semester Academic Year 2016/2017                                                                                                    | Teachers                                    |                                                                                                    |                                                | Communicat                            | ting Any Issues Related to the (                                                                                                    | Course                                       |
|                                                                                                    | ∎ doc. Ing. Pa                              | vel Pačes, Ph.D.                                                                                             |                                                |                                       |                                                                                                    |                                              |
| Schedule for the academic year 2016/2017<br>http://www.fel.cvut.cz/en/education/calendar.html                                                                                                    | Bc. Otakar                                  | Jašek                                                                                                    |                                                |                                       | b teacher or the lecturer                                                                                                    |                                              |
| <ul> <li>Lectures:</li> <li>Dejvice, Lecture Hall No. T2:D3-209, Tuesday, 14:30-16:00</li> <li>14 teaching weeks</li> </ul>                                                                                                    | Ing. Daniel                                 | Fišer                                                                                                    |                                                | <ul><li>Use y</li><li>Put F</li></ul> | l for communication<br>our faculty e-mail<br>PRG or B3B36PRG to the subject of your n<br>copy (Cc) to lecturer/teacher                            | nessage                                      |
| ■ Tuesday 2.5.2017 – classes as on Monday                                                                                                    | ∎ Ing. Petr Čí                              | žek                                                                                                    |                                                |                                       |                                                                                                    |                                              |
|                                                                                                    | ■ Ing. <b>Petr V</b> á<br>BRUTE Uplo        |                                                                                                    |                                                |                                       |                                                                                                    |                                              |
| Jan Faigl, 2017 B3B36PRG - Lecture 01: Introduction to C Programming 1:<br>Course Goals Means of Achieving the Course Goals Evaluation and                                                                                      | 2 / 79 Jan Faigl, 2017<br>Exam Course Goals | B3B36PRG – Lecture 01: Introduction to<br>Means of Achieving the Course Goals                                | • C Programming 13 / 79<br>Evaluation and Exam | Jan Faigl, 2017<br>Course Goals       | B3B36PRG – Lecture 01: Introduction to<br>Means of Achieving the Course Goals                                                                     | C Programming 14 / 79<br>Evaluation and Exam |
| Computers and Development Tools                                                                                                    | Services – Aca                              | demic Network, FEE, CTU                                                                                      |                                                | Homeworks                             |                                                                                                    |                                              |
| <ul> <li>Network boot with home directories (NFS v4)<br/>Data transfer and file synchronizations - ownCloud, SSH, FTP, U.</li> <li>Compilers gcc or clang</li> </ul>                                                            |                                             | fel.cvut.cz/cz/user-info/ind                                                                                 | ex.html                                        | 7 homework<br>platform                | orks for the workstation and 3 for the en                                                                                                    | nbedded Nucleo                               |
| Designt huilding make (CNU make)                                                                                                    |                                             | e ownCloud - https://owncloud.o                                                                              |                                                |                                       | https://cw.fel.cvut.cz/wiki/courses                                                                                                    | /b3b36prg/hw/start                           |
| Text editor - gedit, atom, sublime, vim<br>https://atom.io/, http://www.sublimetext.com,<br>http://www.root.cz/clanky/textovy-editor-vim-jako-ide                                                                               | Schedule, dea                               | : files – https://filesender.cesn<br>adlines – FEL Portal, https://port<br>Account – access to Google Apps : | al.fel.cvut.cz                                 | 2. HW 02 -                            | ASCII Art (3 points)<br>Prime Factorization (3 points + 5 points<br>Caesar Cipher (3 points + 3 points option                                     | 1 )                                          |
| <ul> <li>C/C++ development environments - WARNING: Do Not Use An IDE<br/>http://c.learncodethehardway.org/book/ex0.htm</li> <li>Debugging - gdb, cgdb, ddd</li> </ul>                                                           | ∎ Gitlab FEL –                              | See http://google-a<br>https://gitlab.fel.cvut.cz/                                                           | apps.fel.cvut.cz/                              | 5. HW 05 - N                          | Text Search (3 points + 4 points optional)<br>Matrix Calculator (2 points + 3 points opt<br>Linked List Queue with Priorities (2 point            | ional + 5 points bonus)                      |
| <ul> <li>Code::Blocks, CodeLite<br/>http://www.codeblocks.org, http://codelite.or</li> <li>NetBeans 8.0 (C/C++), Eclipse-CDT</li> <li>CLion - https://www.jetbrains.com/clion</li> </ul>                                        | Springer Link                               | ,                                                                                                    | ce Direct,<br>ps://dialog.cvut.cz              | 7. HW 07 – 0<br>8. HW 08 – 1          | Circular Buffer (2 points + 2 points option<br>Nucleo – LED and Button (2 points)<br>Nucleo – Single Byte Serial Communica                        | nal)                                         |
| <ul> <li>Embedded development for the Nucleo</li> <li>ARMmbed = https://developer.mbed.org/platforms/ST-Nucleo-F446RE</li> </ul>                                                                                                |                                             | d campus software license https<br>er Computing Grid Infrastructure –<br>http://www.metacentrum              |                                                | 10. HW 10 - I                         | Nucleo – Computation and Communicat<br>Some adju                                                                                                  | tion: (3 points)                             |
| System Workbench for STM32 (based on Eclipse)     Direct cross-compiling using makefiles Jan Faigl, 2017 B3B36PRG - Lecture 01: Introduction to C Programming 1 Course Goals Means of Achieving the Course Goals Evaluation and | 5 / 79 Jan Faigl, 2017<br>Exam Course Goals | B3B36PRG - Lecture 01: Introduction to<br>Means of Achieving the Course Goals                                |                                                |                                       | vorks must be submitted to award an ung<br>hission is penalized!<br>B3B30PRG - Lecture 01: Introduction to<br>Means of Achieving the Course Goals |                                              |
| Semester Project                                                                                                    | Course Evaluat                              | ~                                                                                                    |                                                | Grading Sca                           | -                                                                                                    |                                              |
| A combination of application for workstation (multi-threading /                                                                                                    | Points                                      | Maximum Required<br>Points Semestr                                                                           | Minimum Points<br>Exam                         | Ŭ                                     | GradePointsMarkEvaluation $A$ $\geq$ 901Exceller                                                                                                  |                                              |

- A combination of application for workstation (multi-threading / communication / interaction ) and program for the Nucleo STM32F446
- Computation on the embedded platform via control application
- Mandatory task can be awarded up to 20 points
- Bonus part can be awarded for additional 10 points
  - Up to 30 points in the total for the project
  - Distributed computation using several Nucleo STM32F446 boards
- Minimum required points: 10

Deadline – best before 27.5.2017

required for awarding ungraded assessment The course can be passed with ungraded assessment and exam

Homeworks

Exam test

Total

Semestr Project

Implementation exam

All homeworks must be submitted and they have to pass the mandatory assessment

**30** points from the homeworks and 10 points from the project are

50

30

20

10

110 points

| -                                                |           |             |           |                                   |
|--------------------------------------------------|-----------|-------------|-----------|-----------------------------------|
|                                                  | Grade     | Points      | Mark      | Evaluation                        |
|                                                  | Α         | $\ge$ 90    | 1         | Excellent                         |
|                                                  | в         | 80-89       | 1,5       | Very Good                         |
|                                                  | С         | 70–79       | 2         | Good                              |
|                                                  | D<br>E    | 60–69       |           | Satisfactory                      |
|                                                  | E         | 50-59       | 3         | Sufficient                        |
|                                                  | F         | <50         | 4         | Fail                              |
| <ul> <li>All homewor<br/>of them with</li> </ul> |           | •           |           | atory assessm<br>around 40 points |
| Semestral pr                                     | oject for | up 30 po    | oints     |                                   |
|                                                  | In an av  | erage, gain | around 15 | points or 25 wit                  |
| Exam: test (                                     | 20 point  | s) and in   | nplemen   | tation (10 pc                     |
| Around 85 points (B – Very Good)                 |           |             |           |                                   |
|                                                  |           |             |           |                                   |

Optional and bonus tasks are needed for around 95 points (A – Excellent)

Jan Faigl, 2017

B3B36PRG - Lecture 01: Introduction to C Programming

18 / 79 Jan Faigl, 2017

B3B36PRG - Lecture 01: Introduction to C Programming

30

10

40 points is F!

20 / 79

10

0

Jan Faigl, 2017

With few imperfections B3B36PRG – Lecture 01: Introduction to C Programming

21 / 79

| Course Goals Means of Achieving the Course Goals Evaluation and Exam                                                                                                    | Program in C Values and Variables Expressions Standard Input/Output                             | Program in C Values and Variables Expressions Standard Input/Output                                                                                                    |
|----------------------------------------------------------------------------------------------------|-------------------------------------------------------------------------------------------------|----------------------------------------------------------------------------------------------------|
| Overview of the Lectures                                                                                                    |                                                                                                 | C Programming Language                                                                                                    |
| 1. Course information, Introduction to C programming                                                                                                    |                                                                                                 | Low-level programming language                                                                                                    |
| K. N. King: chapters 1, 2, and 3                                                                                                    |                                                                                                 | System programming language (operating system)                                                                                                    |
| 2. Writing your program in C, control structures (loops), expressions<br>K. N. King: chapters 4, 5, 6, and 20                                                                                   |                                                                                                 | Language for (embedded) systems — MCU, cross-compilation                                                                                                    |
| 3. Data types, arrays, pointer, memory storage classes, function call                                                                                                    | Part II                                                                                         | A user (programmer) can do almost everything                                                                                                    |
| K. N. King: chapters 7, 8, 9, 10, 11, and 18<br>4. Data types: arrays, strings, and pointers K. N. King: chapters 8, 11, 12, 13, and 17                                                         | Fart II                                                                                         | Initialization of the variables, release of the dynamically allocated memory, etc.                                                                                     |
| <ol> <li>Data types: arrays, strings, and pointers K. N. King. Chapters 6, 11, 12, 13, and 17</li> <li>Data types: Struct, Union, Enum, Bit fields. Preprocessor and Large Programs.</li> </ol> |                                                                                                 | Very close to the hardware resources of the computer                                                                                                    |
| K. N. King: chapters 10, 14, 15, 16, and 20                                                                                                    | Part 2 – Introduction to C Programming                                                          | Direct calls of OS services, direct access to registers and ports                                                                                                    |
| <ol> <li>Input/Output – reading/writting from/to files and other communication channels,<br/>Standard C library – selected functions</li> </ol>                                                 |                                                                                                 | <ul> <li>Dealing with memory is crucial for correct behaviour of the program</li> </ul>                                                                                |
| K. N. King: chapters 21, 22, 23, 24, 26, and 27                                                                                                    |                                                                                                 | One of the goals of the PRG course is to acquire fundamental principles that can<br>be further generalized for other programming languages. The C programming          |
| <ol> <li>Parallel and multi-thread programming – methods and synchronizations primitives</li> <li>Multi-thread application models, POSIX threads and C11 threads</li> </ol>                     |                                                                                                 | language provides great opportunity to became familiar with the memory model<br>and key elements for writting efficient programs.                                      |
| 9. Examples - C programming language wrap up                                                                                                    |                                                                                                 |                                                                                                    |
| 10. ANSI C, C99, C11 and differences between C and C++. Introduction to object oriented                                                                                                    |                                                                                                 | It is highly recommended to have compilation of your<br>program fully under control.                                                                                   |
| programming in C++.<br>11. Object oriented programming in C++: classes, objects, encapsulation, inheritance,                                                                                    |                                                                                                 |                                                                                                    |
| and polymorphism                                                                                                    |                                                                                                 | It may look difficult at the beginning, but it is relatively easy and straight-<br>forward. Therefore, we highly recommend to use fundamental tools for your           |
| 12. Version Control Systems (VCS)                                                                                                    |                                                                                                 | program compilation. After you acquire basic skills, you can profit from them<br>also in more complex development environments.                                        |
| lan Faigl, 2017 B3B36PRG - Lecture 01: Introduction to C Programming 22 / 79                                                                                                    | Jan Faigl, 2017 B3B36PRG - Lecture 01: Introduction to C Programming 23 / 75                    | Jan Faigl, 2017 B3B36PRG – Lecture 01: Introduction to C Programming 25 / 79                                                                                           |
| Program in C Values and Variables Expressions Standard Input/Output                                                                                                    | Program in C Values and Variables Expressions Standard Input/Output                             | Program in C Values and Variables Expressions Standard Input/Output                                                                                                    |
| Writing Your C Program                                                                                                    |                                                                                                 | Writing Identifiers in C                                                                                                    |
|                                                                                                    |                                                                                                 | Identifiers are names of variables (custom types and functions)                                                                                                    |
| Source code of the C program is written in text files                                                                                                    | Escape sequences for writting special symbols                                                   | Types and functions, viz further lectures                                                                                                    |
|                                                                                                    | \o, \oo, where o is an octal numeral                                                            | Rules for the identifiers                                                                                                    |
| <ul> <li>Header files usually with the suffix .h</li> <li>Sources files usually named with the suffix .c</li> </ul>                                                                             | \xh, \xhh, where h is a hexadecimal numeral                                                     | ■ Characters a–z, A–Z, 0–9 a _                                                                                                    |
|                                                                                                    | 1 int i = 'a';<br>2 int h = $0x61$ ;                                                            | The first character is not a numeral                                                                                                    |
| Header and source files together with declaration and definition                                                                                                    | 3  int  0 = 0141;                                                                               | <ul> <li>Case sensitive</li> <li>Length of the identifier is not limited</li> </ul>                                                                                    |
| (of functions) support                                                                                                    | <pre>5 printf("i: %i h: %i o: %i c: %c\n", i, h, o, i);</pre>                                   | First 31 characters are significant – depends on the implementation / compiler                                                                                         |
| <ul> <li>Organization of sources into several files (modules) and libraries</li> </ul>                                                                                                    | <pre>6 printf("oct: \141 hex: \x61\n");</pre>                                                   | Keywords <sub>32</sub>                                                                                                    |
| <ul> <li>Modularity – Header file declares a visible interface to others</li> </ul>                                                                                                    |                                                                                                 | auto break case char const continue default do                                                                                                    |
| A description (list) of functions and their arguments without particular<br>implementation                                                                                                    | <ul> <li>\0 - character reserved for the end of the text string (null<br/>character)</li> </ul> | double else enum extern float for goto if int long                                                                                                    |
| Reusability                                                                                                    |                                                                                                 | register return short signed sizeof static struct                                                                                                    |
| Only the "interface" declared in the header files is need to use                                                                                                    |                                                                                                 | switch typedef union unsigned void <u>volatile</u> while <sub>C98</sub>                                                                                                |
| functions from available binary libraries                                                                                                    |                                                                                                 |                                                                                                    |
|                                                                                                    |                                                                                                 | C99 introduces, e.g., inline, restrict, _Bool, _Complex, _Imaginary<br>C11 further adds, e.g., _Alignas, _Alignof, _Atomic, _Generic,<br>_Static_assert, _Thread_local |
| an Faigl, 2017 B3B36PRG - Lecture 01: Introduction to C Programming 26 / 79                                                                                                    | Jan Faigl, 2017 B3B36PRG – Lecture 01: Introduction to C Programming 27 / 79                    |                                                                                                    |
| Program in C Values and Variables Expressions Standard Input/Output                                                                                                    | Program in C Values and Variables Expressions Standard Input/Output                             | Program in C Values and Variables Expressions Standard Input/Output                                                                                                    |
| Simple C Program                                                                                                    | Program Compilation and Execution                                                               | Structure of the Source Code – Commented Example                                                                                                    |
| 1 #include <stdio.b></stdio.b>                                                                                                    | Source file program.c is compiled into runnable form by the                                     | Commented source file program.c                                                                                                    |
|                                                                                                    | compiler, e.g., clang or gcc                                                                    | 1 /* Comment is inside the markers (two characters)                                                                                                    |
| 3 int main(void)                                                                                                    | clang program.c                                                                                 | 2 and it can be split to multiple lines */                                                                                                    |
| 4 {                                                                                                    | There is a new file a.out that can be executed, e.g.,                                           | <pre>3 // In C99 - you can use single line comment 4 #include <stdio.h> /* The #include direct causes to</stdio.h></pre>                                               |
| <pre>5 printf("I like B3B36PRG!\n");</pre>                                                                                                    | ./a.out<br>Alternatively the program can be run only by a.out in the case the                   | include header file stdio.h from the C standard                                                                                                    |
| 6                                                                                                    | actual working directory is set in the search path of executable files                          | library */                                                                                                    |
| 7 return 0;                                                                                                    | The program prints the argument of the function printf()                                        | 5                                                                                                    |
| <pre>8 } lec01/program.c</pre>                                                                                                    | ./a.out                                                                                         | <pre>6 int main(void) // simplified declaration</pre>                                                                                                    |
| Source files are compiled by the compiler to the so-called object                                                                                                    | I like B3B36PRG!                                                                                | 7 { // of the main function                                                                                                    |
| files usually with the suffix .o                                                                                                    | If you prefer to run the program just by a.out instead of ./a.out you need                      | <pre>8 printf("I like B3B36PRG!\n"); /* calling printf()</pre>                                                                                                    |
| Object code contains relative addresses and function calls or just ref-                                                                                                    | to add your actual working directory to the search paths defined by the                         | function from the stdio.h library to print string                                                                                                    |
| erences to function without known implementations.  The final executable program is created from the object files by                                                                            | environment variable PATH<br>export PATH="\$PATH: 'pwd'"                                        | to the standard output. \n denotes a new line */                                                                                                    |
| The final executable program is created from the object files by<br>the linker                                                                                                    | Notice, this is not recommended, because of potentially many working directories.               | 9 return 0; /* termination of the function. Return                                                                                                    |
|                                                                                                    | <ul> <li>The command pwd prints the actual working directory, see man pwd</li> </ul>            | value 0 to the operating system */                                                                                                    |
| Jan Faigl, 2017 B3B36PRG – Lecture 01: Introduction to C Programming 29 / 79                                                                                                    |                                                                                                 |                                                                                                    |
| n Faigl, 2017 B3B36PRG – Lecture 01: Introduction to C Programming 29 / 79                                                                                                    | Jan Faigl, 2017 B3B36PRG – Lecture 01: Introduction to C Programming 30 / 79                    | Jan Faigl, 2017 B3B36PRG – Lecture 01: Introduction to C Programming 31 / 79                                                                                           |

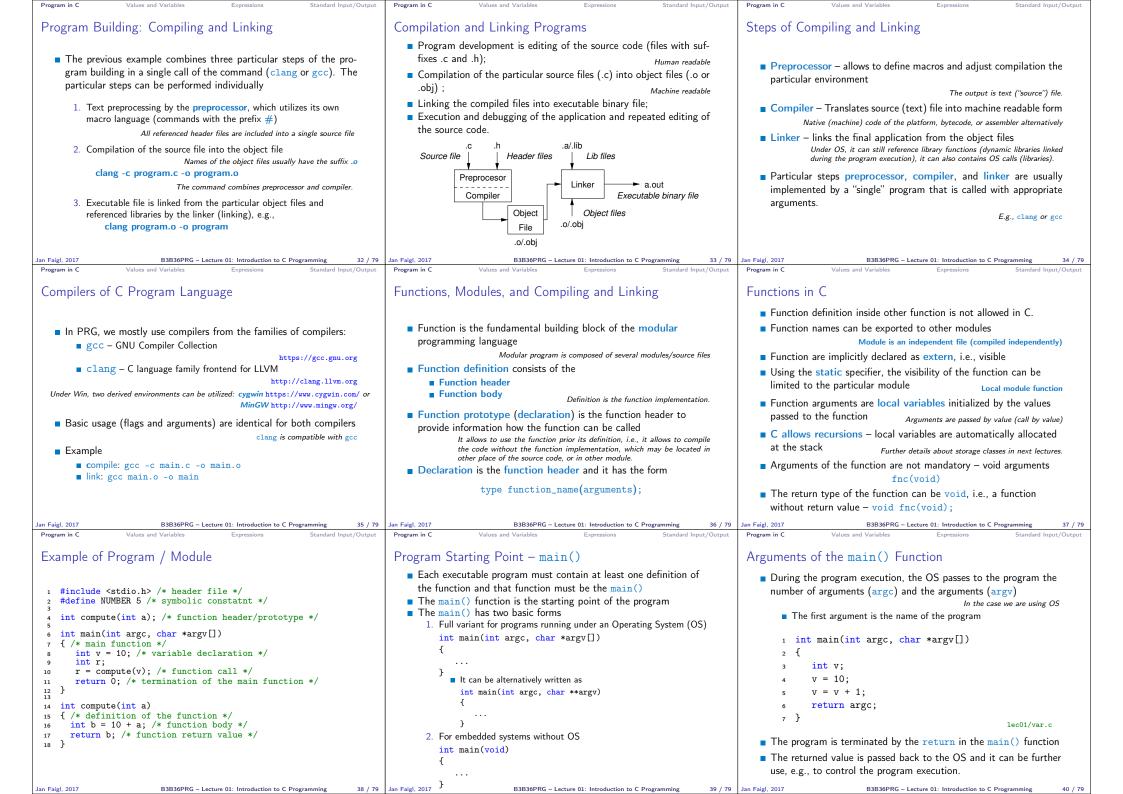

| Program in C Values and Variables Expressions Standard Input/Output                                                                                                    | Program in C Values and Variables Expressions Standard Input/Output                                                                                                    | Program in C Values and Variables Expressions Standard Input/Output                                                                                                    |  |
|----------------------------------------------------------------------------------------------------|----------------------------------------------------------------------------------------------------|----------------------------------------------------------------------------------------------------|--|
| Example of Compilation and Program Execution                                                                                                    | Example – Program Execution under Shell                                                                                                    | Example – Processing the Source Code by Preprocessor                                                                                                    |  |
| <ul> <li>Building the program by the clang compiler – it automatically joins<br/>the compilation and linking of the program to the file a.out</li> </ul>                                        | The return value of the program is stored in the variable \$? sh, bash, zsh                                                                                                    | ■ Using the -E flag, we can perform only the preprocessor step                                                                                                    |  |
| clang var.c                                                                                                    | Example of the program execution with different number of argu-                                                                                                    | gcc -E var.c<br>Alternatively clang -E var.c                                                                                                    |  |
| The output file can be specified, e.g., program file var                                                                                                    | ments                                                                                                    | Alternatively Claug -E Val.C                                                                                                    |  |
| clang var.c -o var                                                                                                    | ./var                                                                                                    | 1 # 1 "var.c"                                                                                                    |  |
| Then, the program can be executed                                                                                                    |                                                                                                    | 2 # 1 " <built-in>"</built-in>                                                                                                    |  |
| ./var                                                                                                    | ./var; echo \$?                                                                                                    | 3 # 1 " <command-line>"</command-line>                                                                                                    |  |
| The compilation and execution can be joined to a single command                                                                                                    | 1                                                                                                    | 4 # 1 "var.c"                                                                                                    |  |
| clang var.c -o var; ./var                                                                                                    |                                                                                                    | <pre>5 int main(int argc, char **argv) { 6 int v;</pre>                                                                                                    |  |
| The execution can be conditioned to successful compilation                                                                                                    | ./var 1 2 3; echo \$?<br>4                                                                                                    | 7 	 v = 10;                                                                                                    |  |
| clang var.c -o var && ./var                                                                                                    | 4                                                                                                    | v = v + 1;                                                                                                    |  |
| Programs return value — 0 means OK                                                                                                    | ./var a; echo \$?                                                                                                    | 9 return argc;                                                                                                    |  |
| Logical operator && depends on the command interpret, e.g., sh, bash, zsh.                                                                                                    | 2                                                                                                    | 10 }                                                                                                    |  |
|                                                                                                    |                                                                                                    | lec01/var.c                                                                                                    |  |
| Praigl, 2017         B3B36PRG – Lecture 01: Introduction to C Programming         41 / 79           Program in C         Values and Variables         Expressions         Standard Input/Output | Jan Faigl, 2017         B3B36PRG – Lecture 01: Introduction to C Programming         42 / 79           Program in C         Values and Variables         Expressions         Standard Input/Output | Jan Faigl, 2017         B3B36PRG – Lecture 01: Introduction to C Programming         43 / 7           Program in C         Values and Variables         Expressions         Standard Input/Output |  |
| Example – Compilation of the Source Code to Assembler                                                                                                    | Example – Compilation to Object File                                                                                                    | Example – Executable File under OS 1/2                                                                                                    |  |
| Using the -S flag, the source code can be compiled to Assembler                                                                                                    | The souce file is compiled to the object file                                                                                                    | By default, executable files are "tied" to the C library and OS services                                                                                                    |  |
| clang -S var.c -o var.s                                                                                                    | clang -c var.c -o var.o                                                                                                    | The dependencies can be shown by 1dd var                                                                                                    |  |
| chang -5 var.e -6 var.s                                                                                                    | % clang -c var.c -o var.o                                                                                                    | ldd var Idd – list dynamic object dependencies                                                                                                    |  |
| .file "var.c" 19 movq %rsi, -16(%rbp)<br>.text 20 movl \$10, -20(%rbp)                                                                                                    | % file var.o                                                                                                    | var:                                                                                                    |  |
| .globl main 21 movl -20(%rbp), %edi                                                                                                    | var.o: ELF 64-bit LSB relocatable, x86-64, version 1                                                                                                    | libc.so.7 => /lib/libc.so.7 (0x2c41d000)                                                                                                    |  |
| .type main, @function 22 addi #1, %edi -20(%rbp)                                                                                                    | (FreeBSD), not stripped                                                                                                    | The co-colled static linking can be enabled by the static                                                                                                    |  |
| # @main 24 movl -8(%rbp), %eax                                                                                                    | Linking the chieft file(c) provides the eventtable file                                                                                                    | The so-called static linking can be enabled by the -static<br>clang -static var.o -o var                                                                                                    |  |
| # BB#0: 26 ret                                                                                                    | Linking the object file(s) provides the executable file<br>clang var.o -o var                                                                                                    | % ldd var                                                                                                    |  |
| pushq %rbp 27 .Ltmp5:<br>.Ltmp2: 28 .size main, .Ltmp5-main                                                                                                    | % clang var.o -o var                                                                                                    | % file var                                                                                                    |  |
| .cfi_def_cfa_offset 16 29 .cfi_endproc                                                                                                    | % file var                                                                                                    | var: ELF 64-bit LSB executable, x86-64, version 1 (                                                                                                    |  |
| .Ltmp3: 31<br>.cfi_offset %rbp, -16 32 .ident "FreeBSD clang                                                                                                    | var: ELF 64-bit LSB executable, x86-64, version 1 (                                                                                                    | FreeBSD), statically linked, for FreeBSD 10.1                                                                                                    |  |
| movq %rsp, %rbp version 3.4.1 (tags/<br>.Ltmp4: RELEASE_34/dot1-final                                                                                                    | FreeBSD), dynamically linked (uses shared libs),                                                                                                    | (1001504), not stripped                                                                                                    |  |
| .cfi_def_cfa_register %rbp 208032) 20140512"                                                                                                    | for FreeBSD 10.1 (1001504), not stripped                                                                                                    | % ldd var                                                                                                    |  |
| movl         \$0, -4(%rbp)         33         .section         ".note.GNU-stack","           movl         %edi, -8(%rbp)         ",@progbits                                                    | dynamically linked                                                                                                    | ldd: var: not a dynamic ELF executable                                                                                                    |  |
|                                                                                                    | not stripped                                                                                                    | Check the size of the created binary files!                                                                                                    |  |
| B3B36PRG - Lecture 01: Introduction to C Programming         44 / 79           ogram in C         Values and Variables         Expressions         Standard Input/Output                        | Jan Faigl, 2017         B3B36PRG – Lecture 01: Introduction to C Programming         45 / 79           Program in C         Values and Variables         Expressions         Standard Input/Output | Jan Faigl, 2017         B3B36PRG – Lecture 01: Introduction to C Programming         46 /           Program in C         Values and Variables         Expressions         Standard Input/Output   |  |
|                                                                                                    |                                                                                                    |                                                                                                    |  |
| xample – Executable File under OS 2/2                                                                                                    | Writting Values of the Numeric Data Types – Literals                                                                                                    | Integer Literals                                                                                                    |  |
| The compiled program (object file) contains symbolic names (by                                                                                                    |                                                                                                    |                                                                                                    |  |
| default)                                                                                                    | - Maluas of the data turned are called literals                                                                                                    | Integer values are stored as one of the integer type (keywords):                                                                                                    |  |
| E.g., usable for debugging.                                                                                                    | <ul> <li>Values of the data types are called literals</li> <li>C has 6 type of constants (literals)</li> </ul>                                                                                     | int, long, short, char and their signed and unsigned variants                                                                                                    |  |
| clang var.c -o var                                                                                                    | <ul> <li>Integer</li> </ul>                                                                                                    | Further integer data types are possible                                                                                                    |  |
| wc -c var                                                                                                    | Rational                                                                                                    | Integer values (literals)                                                                                                    |  |
| 7240 var                                                                                                    | We cannot simply write irrational numbers                                                                                                    | ■ Decimal 123 450932                                                                                                    |  |
| wc – word, line, character, and byte count                                                                                                    | Characters                                                                                                    | <ul> <li>Hexadecimal</li> <li>Octal</li> <li>Ox12 0xFAFF (starts with 0x or 0X)</li> <li>Octal</li> <li>0123 0567 (starts with 0)</li> </ul>                                                      |  |
| -c - byte count                                                                                                    | <ul> <li>Text strings</li> <li>Enumerated</li> </ul>                                                                                                    | unsigned 12345U (suffix U or u)                                                                                                    |  |
| Symbols can be removed by the tool (program) strip                                                                                                    | Enumerated Enum                                                                                                    | ■ long 12345L (suffix L or 1)                                                                                                    |  |
| strip var                                                                                                    | Symbolic - #define NUMBER 10                                                                                                    | ■ unsigned long 12345ul (suffix UL or ul)                                                                                                    |  |
| wc -c var                                                                                                    | Preprocessor                                                                                                    | ■ long long 12345LL (suffix LL or 11)                                                                                                    |  |
| 4888 var                                                                                                    |                                                                                                    | Without suffix, the literal is of the type typu int                                                                                                    |  |
| Alternatively, you can show size of the file by the command $\tt ls$ -l                                                                                                    |                                                                                                    |                                                                                                    |  |
|                                                                                                    |                                                                                                    |                                                                                                    |  |
| Faigl, 2017 B3B36PRG – Lecture 01: Introduction to C Programming 47 / 79                                                                                                    | Jan Faigl, 2017 B3B36PRG – Lecture 01: Introduction to C Programming 49 / 79                                                                                                    | Jan Faigl, 2017 B3B36PRG – Lecture 01: Introduction to C Programming 50 /                                                                                                    |  |

| Program in C Values and Variables Expressions Standard Input/Output                                                                                                    | Program in C Values and Variables Expressions Standard Input/Output                                                                                                    | Program in C Values and Variables Expressions Standard Input/Output                                                                                                    |
|----------------------------------------------------------------------------------------------------|----------------------------------------------------------------------------------------------------|----------------------------------------------------------------------------------------------------|
| Literals of Rational Numbers                                                                                                    | Character Literals                                                                                                    | String literals                                                                                                    |
| <ul> <li>Rational numbers can be written <ul> <li>with floating point - 13.1</li> <li>or with mantissa and exponent - 31.4e-3 or 31.4E-3 </li> <li>Scientific notation</li> </ul> </li> <li>Floating point numeric types depends on the implementation, but they usually follow IEEE-754-1985 <ul> <li>float, double</li> </ul> </li> <li>Data types of the rational literals: <ul> <li>double - by default, if not explicitly specified to be another type</li> <li>float - suffix F or f <ul> <li>long double - suffix L or 1</li> </ul> </li> </ul></li></ul> | <ul> <li>Format - single (or multiple) character in apostrophe<br/>'A', 'B' or '\n'</li> <li>Value of the single character literal is the code of the character<br/>'0'~ 48, 'A'~ 65<br/>Value of character out of ASCII (greater than 127) depends on the compiler.</li> <li>Type of the character constant (literal)</li> <li>character constant is the int type</li> </ul> | <ul> <li>Format - a sequence of character and control characters (escape sequences) enclosed in quotation (citation) marks</li> <li>"This is a string constant with the end of line character \n"</li> <li>String constants separated by white spaces are joined to single constant, e.g.,</li> <li>"String literal" "with the end of the line character\n" is concatenate into</li> <li>"String literal with end of the line character\n"</li> <li>Type</li> <li>String literal is stored in the array of the type char terminated by the null character '\0'</li> <li>E.g., String literal "word" is stored as</li> <li>"w' 'o' 'r' 'd' '\0'</li> </ul> The size of the array must be about 1 item longer to store \0! |
| Jan Faigl, 2017 B3B36PRG - Lecture 01: Introduction to C Programming 51 / 79                                                                                                    | Jan Faigl, 2017 B3B36PRG – Lecture 01: Introduction to C Programming 52 / 79                                                                                                    | More about text strings in the following lectures and labs           Jan Faigl, 2017         B3B36PRG – Lecture 01: Introduction to C Programming 53 / 79                                                                                                    |
| Jan Faig, 2017         BSBSBPRG - Lecture 01: Introduction to C Programming         51 / 19           Program in C         Values and Variables         Expressions         Standard Input/Output                                                                                                    | Jan Faig, 2017         D3D30FRG – Lecture 01: Introduction to C Programming         52 / 79           Program in C         Values and Variables         Expressions         Standard Input/Output                                                                                                    | Jan Paig, 2017         DSDSOFKG – Lecture 01: Introduction to C Programming         55 / 79           Program in C         Values and Variables         Expressions         Standard Input/Output                                                                                                    |
| Constants of the Enumerated Type                                                                                                    | Symbolic Constant – #define                                                                                                    | Variable with a constant value                                                                                                    |
| Format                                                                                                    |                                                                                                    |                                                                                                    |
| <ul> <li>Format</li> <li>By default, values of the enumerated type starts from 0 and each other item increase the value about one</li> <li>Values can be explicitly prescribed</li> </ul>                                                                                                    | <ul> <li>Format – the constant is established by the preprocessor command #define</li> <li>It is macro command without argument</li> <li>Each #define must be on a new line</li> </ul>                                                                                                    | modifier (keyword) (const)                                                                                                    |
| enum { enum {                                                                                                    | #define SCORE 1                                                                                                    | Using the keyword const, a variable can be marked as constant                                                                                                    |
| SPADES, SPADES = 10,<br>CLUBS, CLUBS, /* the value is 11 */                                                                                                    | Usually written in uppercase                                                                                                    | Compiler checks assignment and do not allow to set a new value to the variable.                                                                                                    |
| HEARTS, HEARTS = 15,                                                                                                    | Symbolic constants can express constant expressions                                                                                                    | A constant value can be defined as follows                                                                                                    |
| DIAMONDS DIAMONDS = 13                                                                                                    | #define MAX_1 ((10*6) - 3)                                                                                                    | const float pi = 3.14159265;                                                                                                    |
| }; };                                                                                                    | Symbolic constants can be nested<br>#define MAX_2 (MAX_1 + 1)                                                                                                    | In contrast to the symbolic constant                                                                                                    |
| The enumeration values are usually written in uppercase.                                                                                                    | Preprocessor performs the text replacement of the define                                                                                                    | #define PI 3.14159265                                                                                                    |
| Type – enumerated constant is the int type                                                                                                    | constant by its value                                                                                                    | Constant values have type, and thus it supports type checking                                                                                                    |
| Value of the enumerated literal can be used in loops                                                                                                    | #define MAX_2 (MAX_1 + 1)                                                                                                    |                                                                                                    |
| <pre>enum { SPADES = 0, CLUES, HEARTS, DIAMONDS, NUM_COLORS }; for (int i = SPADES; i &lt; NUM_COLORS; ++i) {  }</pre>                                                                                                    | It is highly recommended to use brackets to ensure correct evaluation of the expression, e.g., the symbolic constant $5*MAX_1$ with the outer brackets is $5^*((10^*6) - 3)=285$ vs $5^*(10^*6) - 3=297$ .                                                                                                    |                                                                                                    |
| Jan Faigl, 2017 B3B36PRG – Lecture 01: Introduction to C Programming 54 / 79                                                                                                    | Jan Faigl, 2017 B3B36PRG – Lecture 01: Introduction to C Programming 55 / 79                                                                                                    | Jan Faigl, 2017 B3B36PRG – Lecture 01: Introduction to C Programming 56 / 79                                                                                                    |
| Program in C Values and Variables Expressions Standard Input/Output                                                                                                    | Program in C Values and Variables Expressions Standard Input/Output                                                                                                    | Program in C Values and Variables Expressions Standard Input/Output                                                                                                    |
| Example: Sum of Two Values                                                                                                    | Example of Sum of Two Variables                                                                                                    | Variable Declaration                                                                                                    |
| 1 #include <stdio.h></stdio.h>                                                                                                    | 1 #include <stdio.h></stdio.h>                                                                                                    |                                                                                                    |
| <pre>2 3 int main(void)</pre>                                                                                                    | 2<br>3 int main(void)                                                                                                    | The variable declaration has general form                                                                                                    |
|                                                                                                    | 4 {<br>5 int var1;                                                                                                    | declaration-specifiers declarators;                                                                                                    |
| 5 int sum; // definition of local variable of the int type                                                                                                    | <pre>6 int var2 = 10; /* inicialization of the variable */ 7 int sum;</pre>                                                                                                    | Declaration specifiers are:                                                                                                    |
| 6                                                                                                    | 8                                                                                                    | Storage classes: at most one of the auto, static, extern,                                                                                                    |
| <pre>7 sum = 100 + 43; /* set value of the expression to sum */</pre>                                                                                                    | 9 var1 = 13;<br>10<br>11 sum = var1 + var2;<br>12                                                                                                    | register Type quantifiers: const, volatile, restrict                                                                                                    |
| <pre>8 printf("The sum of 100 and 43 is %i\n", sum); 9 /* %i formatting commend to print integer number */</pre>                                                                                                    | <pre>12 13 printf("The sum of %i and %i is %i\n", var1, var2, sum);</pre>                                                                                                    | Zero or more type quantifiers are allowed                                                                                                    |
| <pre>io return 0; ii }</pre>                                                                                                    | 14<br>15 return 0;<br>16 }                                                                                                    | Type specifiers: void, char, short, int, long, float, double,<br>signed, unsigned. In addition, struct and union type specifiers<br>can be used. Finally, own types defined by typedef can be used as<br>woll                                                                                                    |
| <ul> <li>The variable sum of the type int represents an integer number.<br/>Its value is stored in the memory</li> <li>sum is selected symbolic name of the memory location, where the integer value (type int) is stored</li> </ul>                                                                                                    | <ul> <li>Variables var1, var2 and sum represent three different locations in<br/>the memory (allocated automatically), where three integer values<br/>are stored.</li> </ul>                                                                                                    | well.<br>Detailed description in further lectures.                                                                                                    |
|                                                                                                    |                                                                                                    |                                                                                                    |

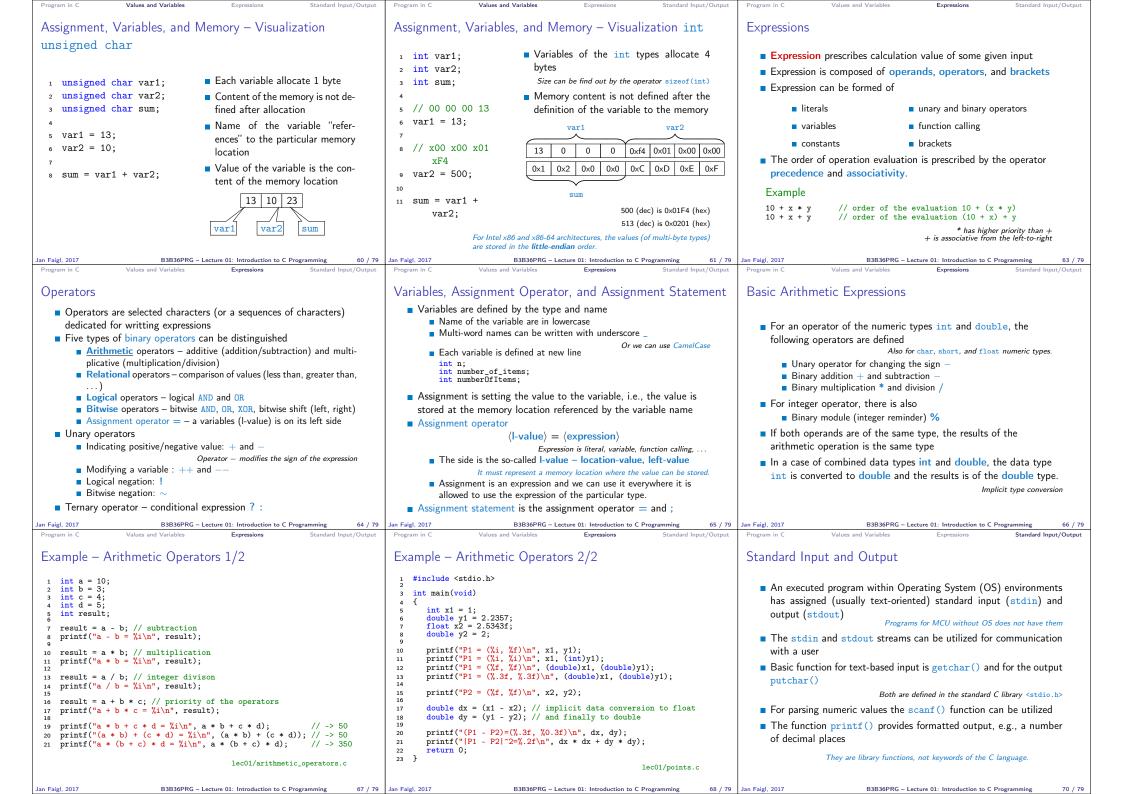

| Program in C Values and Variables Expressions Standard Input/Output                                                                                                    | Program in C Values and Variables Expressions Standard Input/Output                                                                                                    | Program in C Values and Variables Expressions Standard Input/Output                                                                                                    |
|----------------------------------------------------------------------------------------------------|----------------------------------------------------------------------------------------------------|----------------------------------------------------------------------------------------------------|
| Formatted Output - printf()                                                                                                    | Formatted Input – scanf()                                                                                                    | Example: Program with Output to the stdout 1/2                                                                                                    |
| <ul> <li>Numeric values can be printed to the standard output using printf()<br/>man printf or man 3 printf</li> <li>The first argument is the format string that defines how the values are printed</li> <li>The conversion specification starts with the character '%'</li> <li>Text string not starting with % is printed as it is</li> <li>Basic format strings to print values of particular types are char %c<br/>_Bool %i, %u<br/>int %i, %x, %o<br/>float %f, %e, %g, %a<br/>double %f, %e, %g, %a</li> <li>Specification of the number of digits is possible, as well as an alignment to left (right), etc.<br/><i>Further options in homeworks and lab exercises.</i></li> <li>Jan Faigl. 2017 B3B36PRG - Lecture 01: Introduction to C Programming 71 / 79<br/>Program in C</li> </ul> | <ul> <li>Numeric values from the standard input can be read using the scanf() function man scanf or man 3 scanf</li> <li>The argument of the function is a format string Syntax is similar to printf()</li> <li>It is necessary to provide a memory address of the variable to set its value from the stdin</li> <li>Example of readings integer value and value of the double type         <pre></pre></li></ul> | <pre>Instead of printf() we can use fprintf() with explicit output<br/>stream stdout, or alternatively stderr; both functions from the</pre>                                                                                                    |
| <pre>Example: Program with Output to the stdout 2/2  Notice, using the header file <stdio.h>, several other files are in-<br/>cluded as well to define types and functions for input and output.</stdio.h></pre>                                                                                                    | <pre>Extended Variants of the main() Function  • Extended declaration of the main() function provides access to the environment variables</pre>                                                                                                    | Part III<br>Part 3 – Assignment HW 01                                                                                                    |
| Jan Faigl, 2017 B3B36PRG – Lecture 01: Introduction to C Programming 74 / 79                                                                                                    |                                                                                                    | Jan Faigl, 2017 B3B36PRG – Lecture 01: Introduction to C Programming 76 / 79                                                                                                    |
| <ul> <li>HW 01 – Assignment</li> <li>Topic: ASCII art <ul> <li>Mandatory: 3 points; Optional: none; Bonus : none</li> </ul> </li> <li>Motivation: Have a fun with loops and user parametrization of the program.</li> <li>Goal: Acquire experience using loops and inner loops</li> <li>Assignment: <ul> <li>https://cv.fel.cvut.cz/wiki/courses/b3b36prg/hw/hw01</li> </ul> </li> <li>Read parameters specifying a picture of small house using selected ASCII chars <ul> <li>https://en.wikipedia.org/wiki/ASCII_art</li> </ul> </li> <li>Assesment of the input values</li> <li>Deadline: 04.03.2017, 23:59:59 PST</li> </ul>                                                                                                    | Summary of the Lecture                                                                                                    | <ul> <li>Topics Discussed</li> <li>Information about the Course</li> <li>Introduction to C Programming</li> <li>Program, source codes and compilation of the program</li> <li>Structure of the souce code and writting program</li> <li>Variables and basic types</li> <li>Variables, assignment, and memory</li> <li>Basic Expressions</li> <li>Standard input and output of the program</li> <li>Formating input and output</li> </ul> Next: Expressions and Bitwise Operations, Selection Statements and Loops |
| In Fiel 2017 B3B36PPC - Letter 01: Introduction to C Programming 77 / 70                                                                                                    | las Esial 2017 B2B26DC Lasture 11, laterduction to C. Descrementary 79 / 70                                                                                                    | las Faiel 2017 B2826DDC Lastrus 01. Introduction to C. Deserveruntar 70 / 70                                                                                                    |